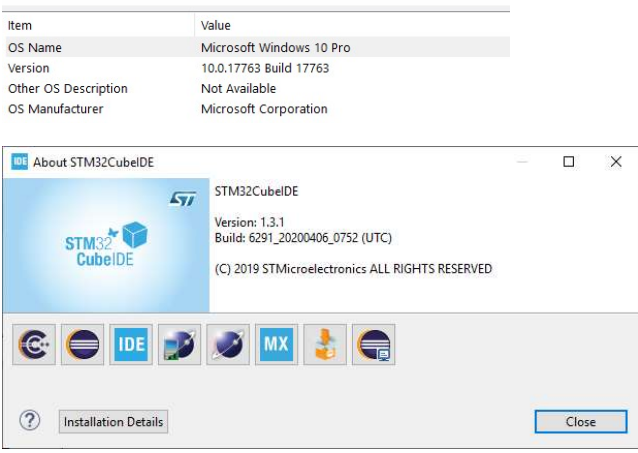

In debug, my first existing setting, no problem, Debug settings are used, for instance DEBUG symbol is used

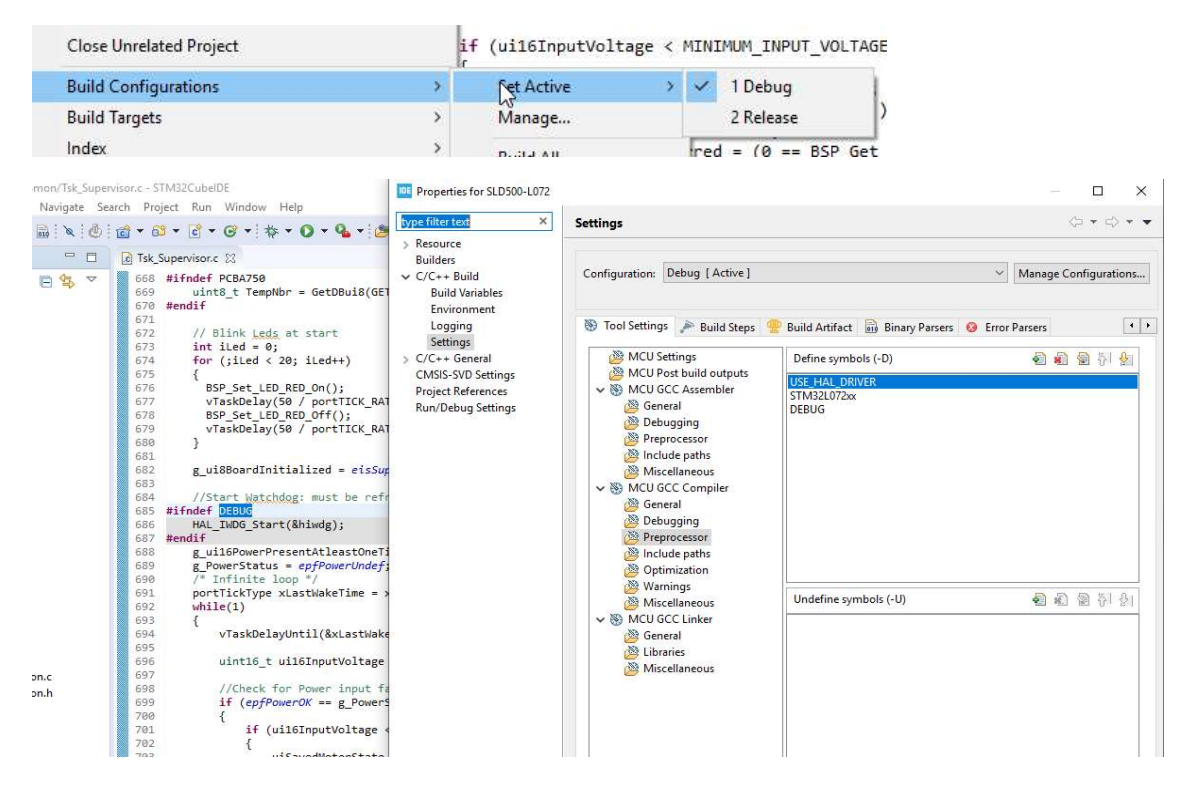

In release, Debug settings are still used for instance see DEBUG symbol that is not present in Release parameters

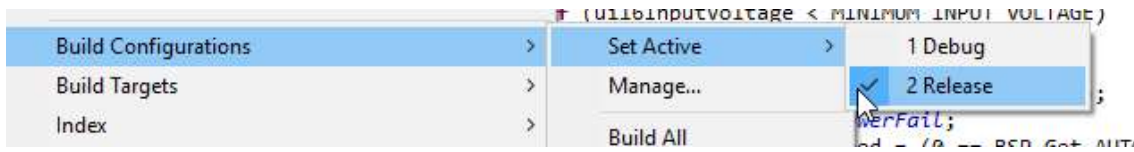

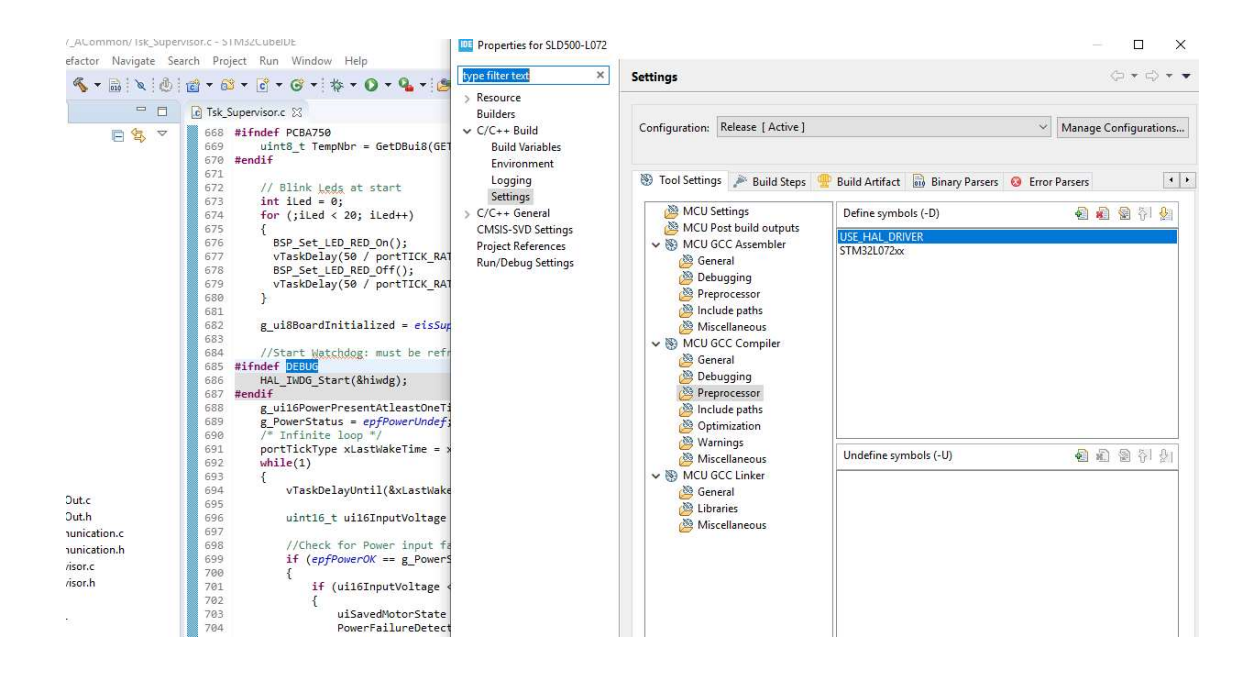

## If I change Debug settings by removing DEBUG symbol, it's correctly applied in the code

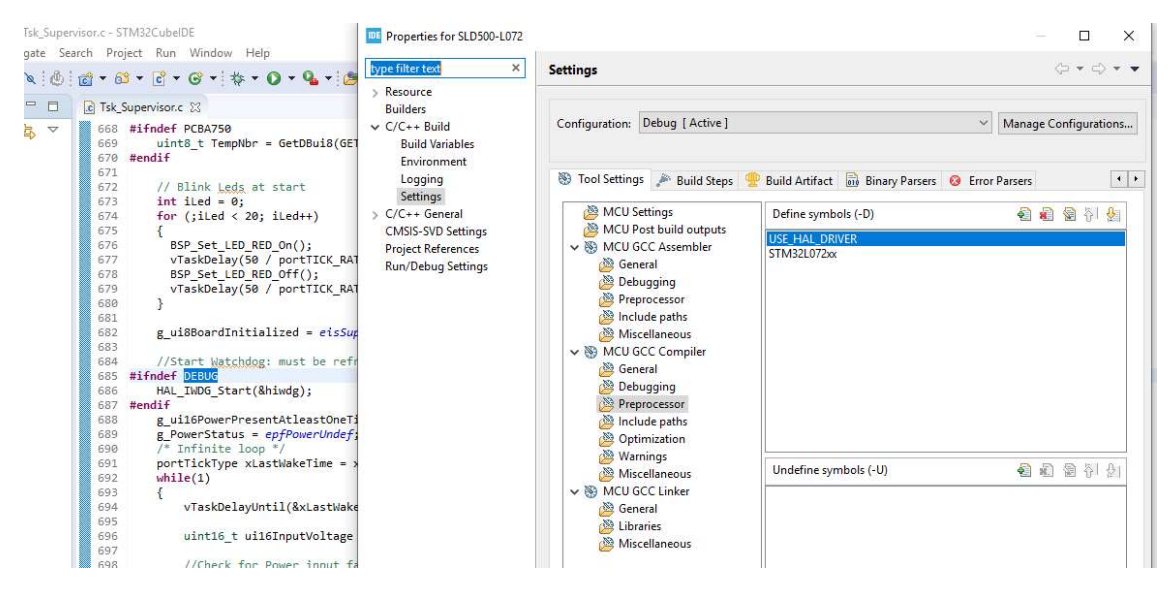

I compiled both version and effectively it seems that generated code take symbols into account. Problem seems located in the editor

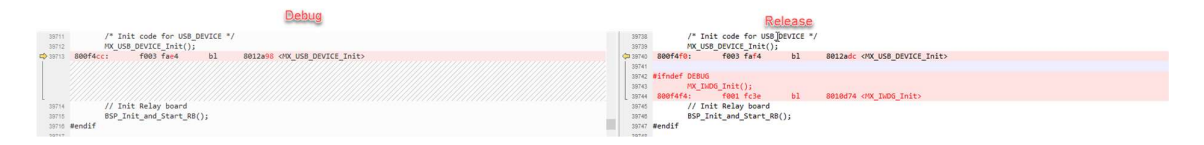